# Package 'RImmPort'

April 15, 2017

Type Package

Title RImmPort: Enabling Ready-for-analysis Immunology Research Data

Version 1.2.0

Date 2016-04-22

Author Ravi Shankar <rshankar@stanford.edu>

Maintainer Ravi Shankar <rshankar@stanford.edu>

URL <http://bioconductor.org/packages/RImmPort/>

Description The RImmPort package simplifies access to ImmPort data for analysis in the R environment. It provides a standards-based interface to the ImmPort study data that is in a proprietary format.

License GPL-3

Imports plyr, dplyr, DBI, data.table, reshape2, methods, sqldf, tools, utils, RSQLite

Suggests knitr

biocViews BiomedicalInformatics, DataImport, DataRepresentation

VignetteBuilder knitr

RoxygenNote 5.0.1

NeedsCompilation no

## R topics documented:

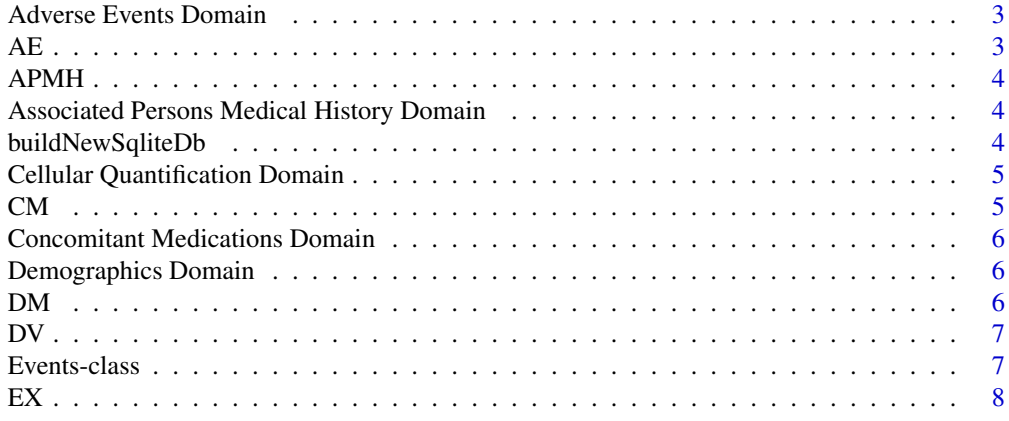

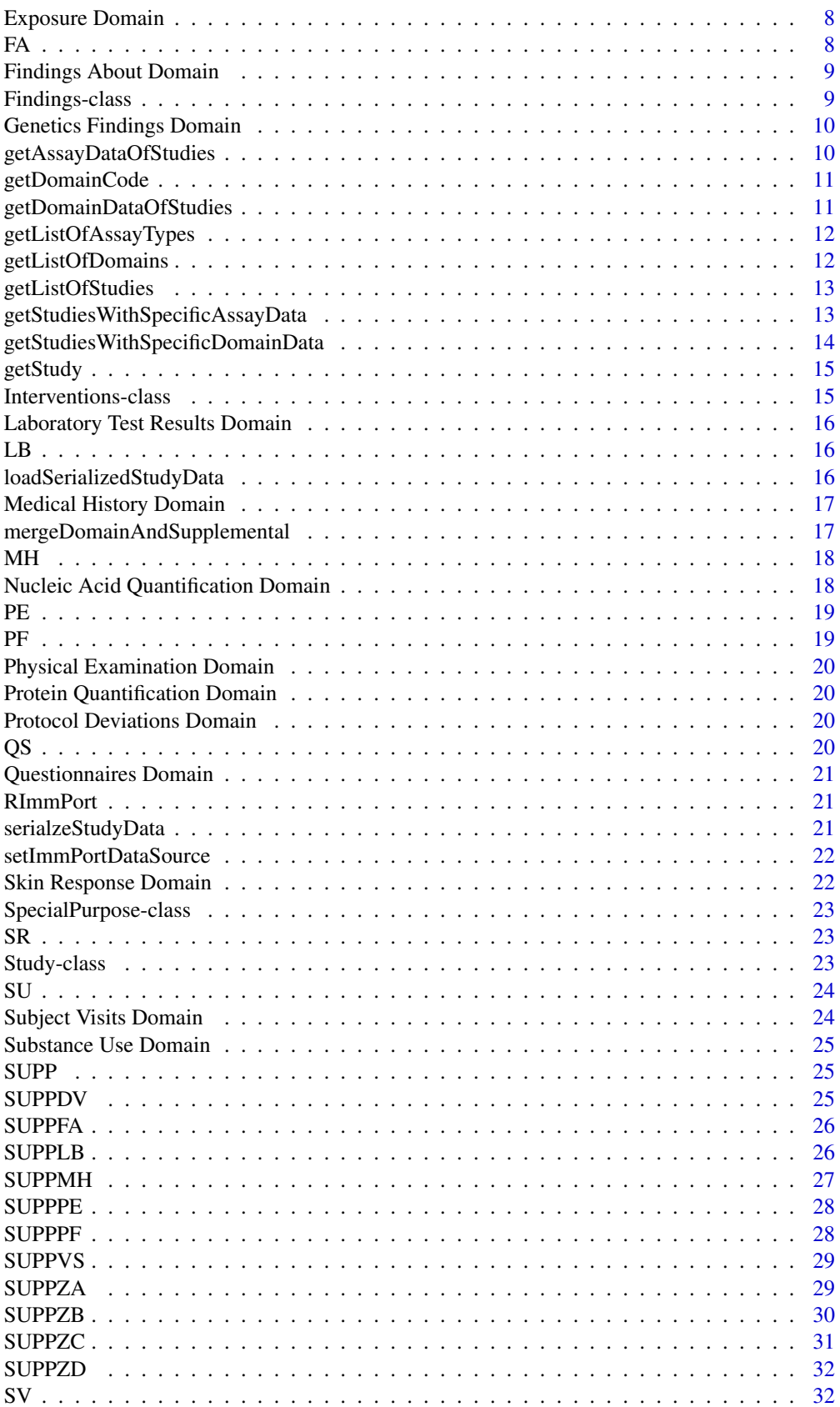

<span id="page-2-0"></span>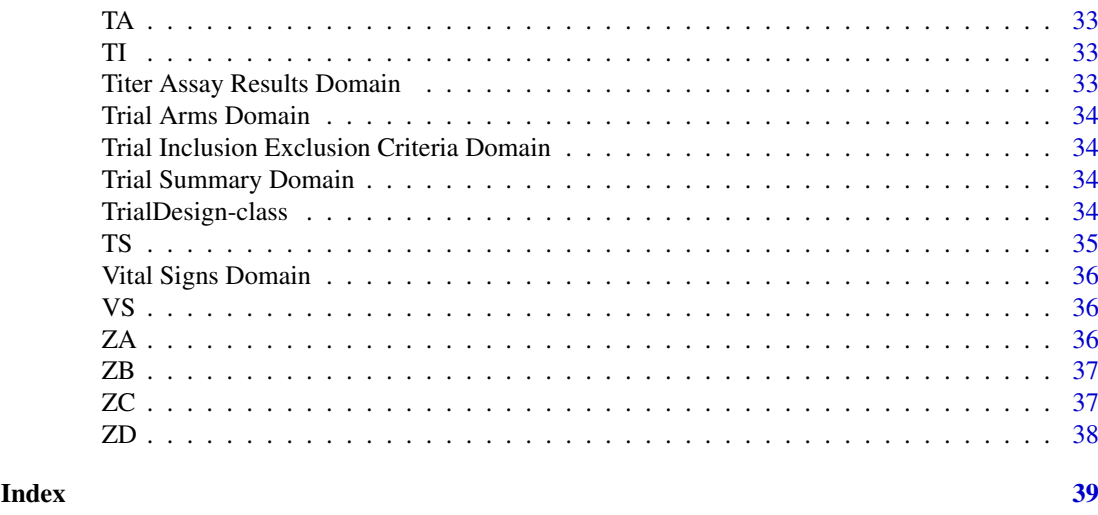

Adverse Events Domain *Adverse Events Domain*

### Description

The Adverse Events data of an ImmPort study is reformated to the CDISC SDTM Adverse Events (AE) domain model, and is a list of 2 data frames containing 1) Adverse Events data [AE](#page-2-1) and 2) any supplemental Adverse Events data [SUPP](#page-24-1)

<span id="page-2-1"></span>AE *Adverse Events Domain Variables*

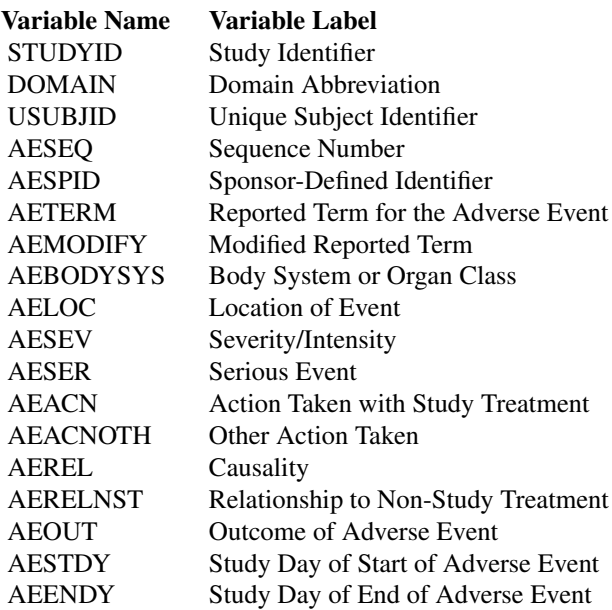

<span id="page-3-1"></span><span id="page-3-0"></span>APMH *Associated Persons Medical History Domain Variables*

### Description

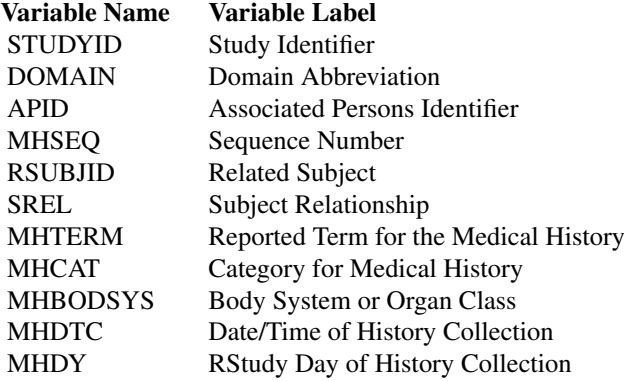

Associated Persons Medical History Domain *Associated Persons Medical History Domain*

### Description

The Associated Persons Medical History data of an ImmPort study is reformated to the CDISC SDTM AAssociated Persons Medical History (APMH) domain model, and is a list of 2 data frames containing 1) Associated Persons Medical History data [APMH](#page-3-1) and 2) any supplemental Associated Persons Medical History data [SUPP](#page-24-1)

buildNewSqliteDb *buildNewSqliteDb*

### Description

The function buildSqliteDb builds a sqlite db of ImmPort study data. It takes in as input the study files in the TSV (Tab) format.

### Usage

```
buildNewSqliteDb(data_dir, db_dir)
```
#### <span id="page-4-0"></span> $CM$  5

### Arguments

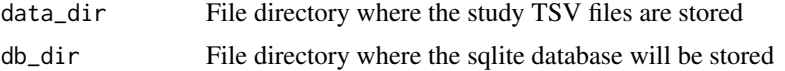

### Value

The SQLite database name

### Examples

```
studies_dir <- system.file("extdata", "ImmPortStudies", package = "RImmPort")
# set tab_dir to the folder where the zip files are located
tab_dir <- file.path(studies_dir, "Tab")
# set db_dir to the folder where the database file 'ImmPort.sqlite' should be stored
db_dir <- file.path(studies_dir, "Db")
# build a new ImmPort SQLite database with the data in the downloaded zip files
# dbname <- buildNewSqliteDb(tab_dir, db_dir)
```
Cellular Quantification Domain

### *Cellular Quantification Domain*

#### Description

The ImmPort study data generated from assays of types: Flow and ELISPOT are grouped into the Cellular Quantification Domain. The data is reformated to a custom Cellular Quantification domain model in CDISC SDTM standards, and is a list of 2 data frames containing 1) Cellular Quantification data [ZB](#page-36-1) and 2) any supplemental Cellular Quantification data [SUPP](#page-24-1)

<span id="page-4-1"></span>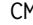

**Concomitant Medications Domain Variables** 

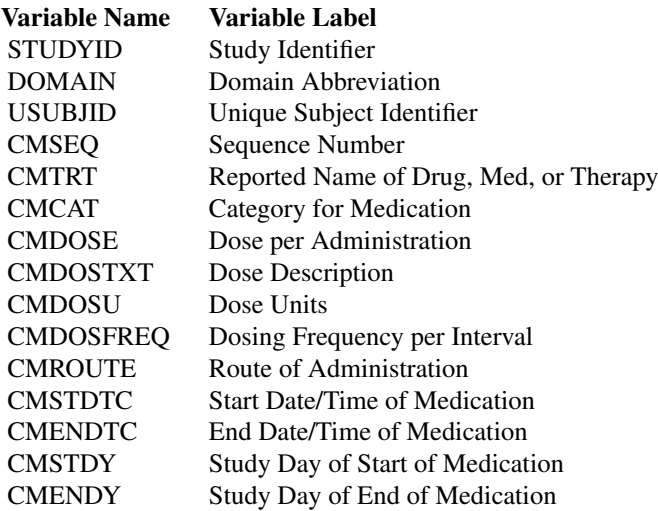

<span id="page-5-0"></span>Concomitant Medications Domain

*Concomitant Medications Domain*

### Description

The Concomitant Medications data of an ImmPort study is reformated to the CDISC SDTM Concomitant Medications (CM) domain model, and is a list of 2 data frames containing 1) Concomitant Medications data [CM](#page-4-1) and 2) any supplemental Concomitant Medications data [SUPP](#page-24-1)

Demographics Domain *Demographics Domain*

### Description

The Demographics data of an ImmPort study is reformated to the CDISC SDTM Demographics (DM) domain model, and is a list of 2 data frames containing 1) Demographics data [DM](#page-5-1) and 2) any supplemental Demographics data [SUPP](#page-24-1)

<span id="page-5-1"></span>DM *Demographics Domain Variables*

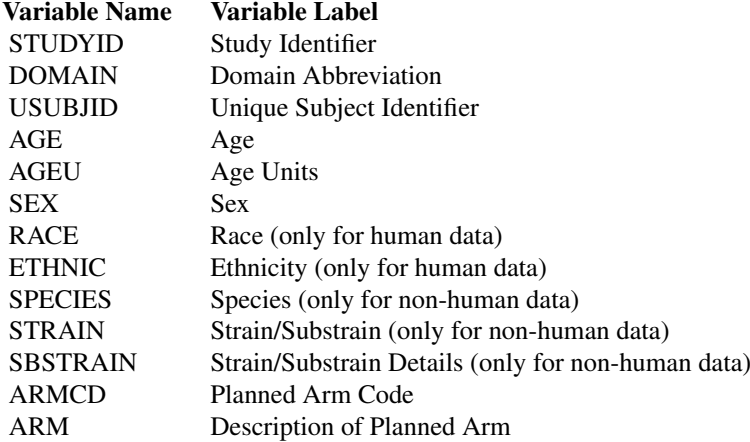

<span id="page-6-1"></span><span id="page-6-0"></span>DV *Protocol Deviations Domain Variables*

### Description

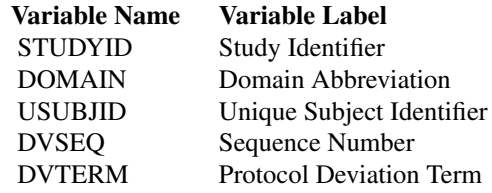

Events-class *Events class*

### <span id="page-6-2"></span>Description

Events class

#### Fields

ae\_l Adverse Events data [AE](#page-2-1) and supplemental Adverse Events data [SUPP](#page-24-1)

dv\_l Protocol Deviations data [DV](#page-6-1) and supplemental Protocol Deviations data [SUPPDV](#page-24-2)

mh\_l Medical History data [MH](#page-17-1) and supplemental Medical History data [SUPPMH](#page-26-1)

apmh\_l Associated Persons Medical History data [APMH](#page-3-1) and supplemental Associated Persons Medical History data [SUPP](#page-24-1)

### Examples

```
library(DBI)
library(sqldf)
studies_dir <- system.file("extdata", "ImmPortStudies", package = "RImmPort")
db_dir <- file.path(studies_dir, "Db")
sqlite_conn <- dbConnect(SQLite(), dbname=file.path(db_dir, "ImmPort.sqlite"))
setImmPortDataSource(sqlite_conn)
sdy139 <- getStudy("SDY139")
ae_df <- sdy139$events$ae_l$ae_df
```
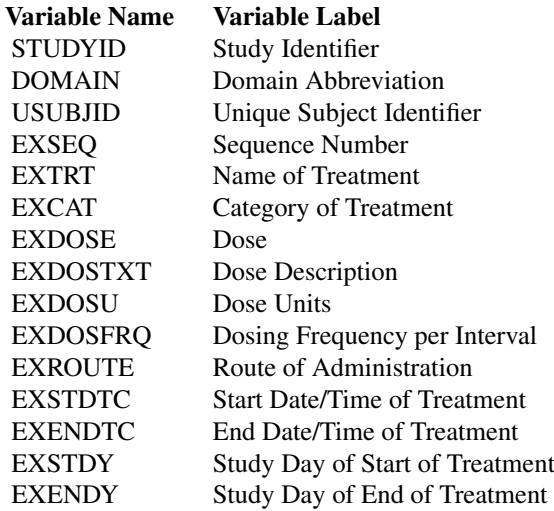

Exposure Domain *Exposure Domain*

### Description

The Exposure data of an ImmPort study is reformated to the CDISC SDTM Exposure (EX) domain model, and is a list of 2 data frames containing 1) Exposure data [EX](#page-7-1) and 2) any supplemental Exposure data [SUPP](#page-24-1)

<span id="page-7-2"></span>FA *Findings About Domain Variables*

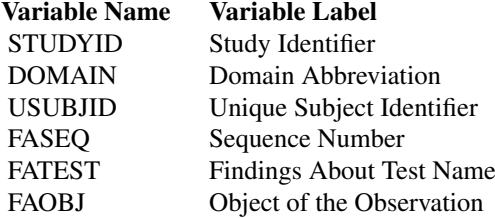

<span id="page-7-1"></span><span id="page-7-0"></span>

### <span id="page-8-0"></span>Findings About Domain 9

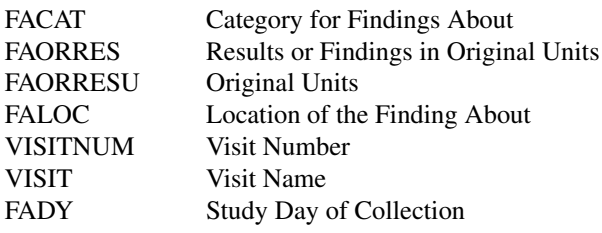

Findings About Domain *Findings About Domain*

#### Description

The Findings About data of an ImmPort study is reformated to the CDISC SDTM Findings About (FA) domain model, and is a list of 2 data frames containing 1) Findings About data [FA](#page-7-2) and 2) any supplemental Findings About data [SUPPFA](#page-25-1)

Findings-class *Findings class*

#### <span id="page-8-1"></span>Description

Findings class

### Fields

- lb\_l Laboratory Test Results data [LB](#page-15-1) and supplemental Laboratory Test Results data [SUPPLB](#page-25-2)
- pe\_l Physical Examination data [PE](#page-18-1) and supplemental Physical Examination data [SUPPPE](#page-27-1)
- vs\_l Vital Signs data [VS](#page-35-1) and supplemental Vital Signs data [SUPPVS](#page-28-1)
- qs\_l Questionnaires data [QS](#page-19-1) and supplemental Questionnaires data [SUPP](#page-24-1)
- fa\_l Findings About data [FA](#page-7-2) and supplemental Findings About data [SUPPFA](#page-25-1)
- sr\_l Skin Response data [SR](#page-22-1) and supplemental Skin Response data [SUPP](#page-24-1)
- pf\_l Genetics Findings data [PF](#page-18-2) and supplemental Genetics Findings data [SUPPPF](#page-27-2)
- za\_l Protein Quantification data [ZA](#page-35-2) and supplemental Protein Quantification data [SUPPZA](#page-28-2)
- zb\_l Cellular Quantification data [ZB](#page-36-1) and supplemental Cellular Quantification data [SUPP](#page-24-1)
- zc\_l Nucleic Acid Quantification data [ZC](#page-36-2) and supplemental Nucleic Acid Quantification data [SUPP](#page-24-1)
- zd\_l Titer Assay Results data [ZD](#page-37-1) and supplemental Titer Assay Results data [SUPP](#page-24-1)

### Examples

```
library(DBI)
library(sqldf)
studies_dir <- system.file("extdata", "ImmPortStudies", package = "RImmPort")
db_dir <- file.path(studies_dir, "Db")
sqlite_conn <- dbConnect(SQLite(), dbname=file.path(db_dir, "ImmPort.sqlite"))
setImmPortDataSource(sqlite_conn)
sdy139 <- getStudy("SDY139")
zb_df <- sdy139$findings$zb_l$zb_df
```
<span id="page-9-0"></span>Genetics Findings Domain

*Genetics Findings Domain*

### Description

The ImmPort study data generated from assays of types: HLA Typing and Array are grouped into the Genetics Findings Domain. The data is reformated to a PharmacoGenomics and Genetics Findings (PF) model in CDISC SDTM standards, and is a list of 2 data frames containing 1) Genetics Findings data [PF](#page-18-2) and 2) any supplemental Genetics Findings data [SUPP](#page-24-1)

getAssayDataOfStudies *Get specific assay data of one or more studies from the ImmPort database*

### Description

Get specific assay data of one or more studies from the ImmPort database

### Usage

getAssayDataOfStudies(study\_ids, assay\_type)

### Arguments

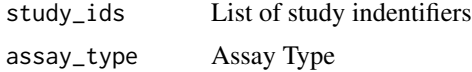

### Value

a list of 1) domain data of specicifc assay technology and 2) any supplemental domain data of the studies

#### Author(s)

Ravi Shankar

#### Examples

```
library(DBI)
library(sqldf)
studies_dir <- system.file("extdata", "ImmPortStudies", package = "RImmPort")
db_dir <- file.path(studies_dir, "Db")
sqlite_conn <- dbConnect(SQLite(), dbname=file.path(db_dir, "ImmPort.sqlite"))
setImmPortDataSource(sqlite_conn)
elispot_l <- getAssayDataOfStudies("SDY139", "ELISPOT")
if (length(elispot_l) > 0)
  names(elispot_l)
head(elispot_l$zb_df)
```
<span id="page-10-0"></span>getDomainCode *Get code of a specific domain*

### Description

The function getListOfDomains returns the code of a specific domain

### Usage

```
getDomainCode(domain)
```
### Arguments

domain Name of a specific domain

### Value

A list of of all domain names and codes

### Examples

```
domain <- "Demographics"
code <- getDomainCode(domain)
```

```
getDomainDataOfStudies
```
*Get specific domain data of one or more studies from the ImmPort database*

### Description

Get specific domain data of one or more studies from the ImmPort database

### Usage

```
getDomainDataOfStudies(domain, study_ids)
```
### Arguments

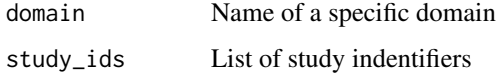

### Value

a list of 1) domain data and 2) supplemental domain data of the studies

### Examples

```
library(DBI)
library(sqldf)
studies_dir <- system.file("extdata", "ImmPortStudies", package = "RImmPort")
db_dir <- file.path(studies_dir, "Db")
sqlite_conn <- dbConnect(SQLite(), dbname=file.path(db_dir, "ImmPort.sqlite"))
setImmPortDataSource(sqlite_conn)
dm_df <- getDomainDataOfStudies("Demographics", "SDY139")
```
getListOfAssayTypes *Get a list of Assay Types*

### Description

The function getListOfAssayTypes returns a list of assay types that ImmPort studies have employed in their experimetal assays

### Usage

```
getListOfAssayTypes()
```
### Value

A list of assay types

### Examples

at\_l <- getListOfAssayTypes()

getListOfDomains *Get names of all domains and their codes*

### Description

The function getListOfDomains returns a list of all domain names and codes

### Usage

getListOfDomains()

### Value

A list of of all domain names and codes

### Examples

domains\_df <- getListOfDomains()

<span id="page-11-0"></span>

<span id="page-12-0"></span>getListOfStudies *Get a list of all studies*

### Description

Get a list of all studies

### Usage

getListOfStudies()

### Value

List of study indentifiers

### Examples

```
library(DBI)
library(sqldf)
studies_dir <- system.file("extdata", "ImmPortStudies", package = "RImmPort")
db_dir <- file.path(studies_dir, "Db")
sqlite_conn <- dbConnect(SQLite(), dbname=file.path(db_dir, "ImmPort.sqlite"))
setImmPortDataSource(sqlite_conn)
study_ids <- getListOfStudies()
```
getStudiesWithSpecificAssayData *Get a list of studies that have specific assay type data*

### Description

Get a list of studies that have specific assay type data

### Usage

```
getStudiesWithSpecificAssayData(assay_type, all_study_ids = c("ALL"))
```
### Arguments

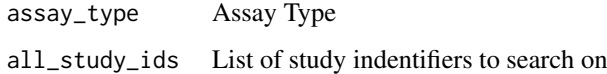

### Value

List of study indentifiers

### Examples

```
library(DBI)
library(sqldf)
studies_dir <- system.file("extdata", "ImmPortStudies", package = "RImmPort")
db_dir <- file.path(studies_dir, "Db")
sqlite_conn <- dbConnect(SQLite(), dbname=file.path(db_dir, "ImmPort.sqlite"))
setImmPortDataSource(sqlite_conn)
study_ids <- getStudiesWithSpecificAssayData("ELISPOT")
```
getStudiesWithSpecificDomainData

*Get a list of studies that have specific domain data*

#### Description

Get a list of studies that have specific domain data

### Usage

```
getStudiesWithSpecificDomainData(domain, all_study_ids = c("ALL"))
```
### Arguments

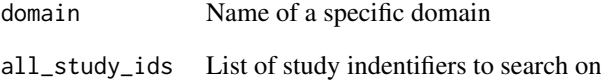

### Value

List of study indentifiers

### Examples

```
library(DBI)
library(sqldf)
studies_dir <- system.file("extdata", "ImmPortStudies", package = "RImmPort")
db_dir <- file.path(studies_dir, "Db")
sqlite_conn <- dbConnect(SQLite(), dbname=file.path(db_dir, "ImmPort.sqlite"))
setImmPortDataSource(sqlite_conn)
study_ids <- getStudiesWithSpecificDomainData("Demographics")
```
<span id="page-13-0"></span>

<span id="page-14-0"></span>

The function getStudy queries the ImmPort data source for data of a specific study in all domains. The data is then structured into Study as classes, domains, variables and values.

#### Usage

```
getStudy(study_id)
```
### Arguments

study\_id Identifier of a specific study

### Value

A study data object where in all data are structured as classes, domains, variables and values (in CDISC format)

### Examples

```
library(DBI)
library(sqldf)
studies_dir <- system.file("extdata", "ImmPortStudies", package = "RImmPort")
db_dir <- file.path(studies_dir, "Db")
sqlite_conn <- dbConnect(SQLite(), dbname=file.path(db_dir, "ImmPort.sqlite"))
setImmPortDataSource(sqlite_conn)
sdy139 <- getStudy("SDY139")
```
Interventions-class *Interventions class*

### <span id="page-14-1"></span>Description

Interventions class

### Fields

- cm\_l Concomitant Medications data [CM](#page-4-1) and supplemental Concomitant Medications data [SUPP](#page-24-1)
- ex\_l Exposure data [EX](#page-7-1) and supplemental Exposure data [SUPP](#page-24-1)
- su\_l Substance Use data [SU](#page-23-1) and supplemental Substance Use data [SUPP](#page-24-1)

### Examples

```
library(DBI)
library(sqldf)
studies_dir <- system.file("extdata", "ImmPortStudies", package = "RImmPort")
db_dir <- file.path(studies_dir, "Db")
sqlite_conn <- dbConnect(SQLite(), dbname=file.path(db_dir, "ImmPort.sqlite"))
setImmPortDataSource(sqlite_conn)
sdy139 <- getStudy("SDY139")
cm_df <- sdy139$interventions$cm_l$cm_df
```
Laboratory Test Results Domain *Laboratory Test Results Domain*

### Description

The Laboratory Test Results data of an ImmPort study is reformated to the CDISC SDTM Laboratory Test Results (LB) domain model, and is a list of 2 data frames containing 1) Laboratory Test Results data [LB](#page-15-1) and 2) any supplemental Laboratory Test Results data [SUPPLB](#page-25-2)

<span id="page-15-1"></span>LB *Laboratory Test Results Domain Variables*

### Description

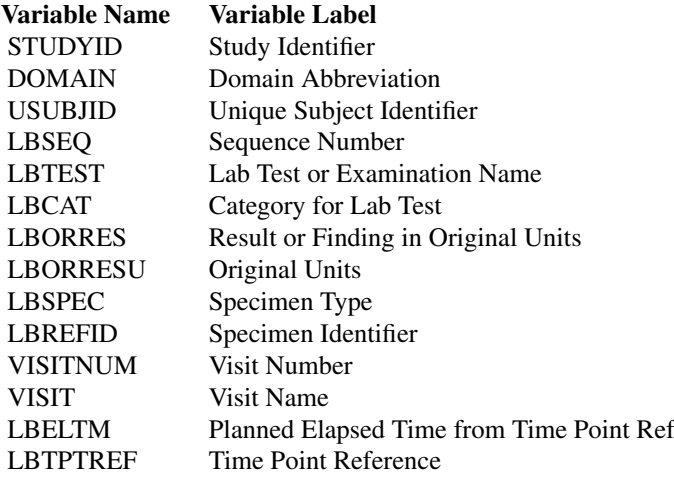

loadSerializedStudyData

*Load the Serialized Data of a Study*

<span id="page-15-0"></span>

<span id="page-16-0"></span>Load the serialzed data (.rds) file of a specific domain of a study study from the directory where the file is located

### Usage

```
loadSerializedStudyData(data_dir, study_id, domain)
```
### Arguments

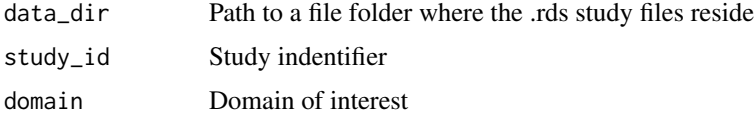

### Value

A study data object where in all data are structured as classes, domains, variables and values (in CDISC format)

### Examples

```
studies_dir <- system.file("extdata", "ImmPortStudies", package = "RImmPort")
# the folder where the .rds files will be stored
rds_dir <- file.path(studies_dir, "Rds")
# load the serialized data of study `SDY208`
loadSerializedStudyData(rds_dir, 'SDY208', "Demographics")
```
Medical History Domain

*Medical History Domain*

### Description

The Medical History data of an ImmPort study is reformated to the CDISC SDTM Medical History (MH) domain model, and is a list of 2 data frames containing 1) Medical History data [MH](#page-17-1) and 2) any supplemental Medical History data [SUPPMH](#page-26-1)

mergeDomainAndSupplemental

*Merge the Domain dataframe and Supplemental dataframe (long form)*

### Description

The Domain data list comprises of the the Domain datafrome that is in wide form, and any Supplemental dataframe that is in long form. The function mergeDomainAndSupplemental transposes the Supplemental dataframe into a wide form, and merges it with the Domain dataframe.

mergeDomainAndSupplemental(data\_list)

#### Arguments

data\_list A list of 1) Domain dataframe and 2) any Supplemental dataframe

### Value

The merged dataframe

#### Examples

```
library(DBI)
library(sqldf)
studies_dir <- system.file("extdata", "ImmPortStudies", package = "RImmPort")
db_dir <- file.path(studies_dir, "Db")
sqlite_conn <- dbConnect(SQLite(), dbname=file.path(db_dir, "ImmPort.sqlite"))
setImmPortDataSource(sqlite_conn)
l <- getDomainDataOfStudies("Cellular Quantification", "SDY208")
df <- mergeDomainAndSupplemental(l)
```
<span id="page-17-1"></span>

MH *Medical History Domain Variables*

### Description

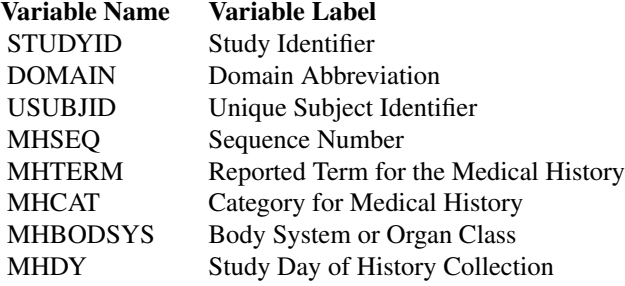

Nucleic Acid Quantification Domain

*Nucleic Acid Quantification Domain*

### Description

The ImmPort study data generated from assays of types: PCR are grouped into the Nucleic Acid Quantification Domain. The data is reformated to a custom Nucleic Acid Quantification domain model in CDISC SDTM standards, and is a list of 2 data frames containing 1) Nucleic Acid Quantification data [ZC](#page-36-2) and 2) any supplemental Nucleic Acid Quantification data [SUPP](#page-24-1)

<span id="page-17-0"></span>

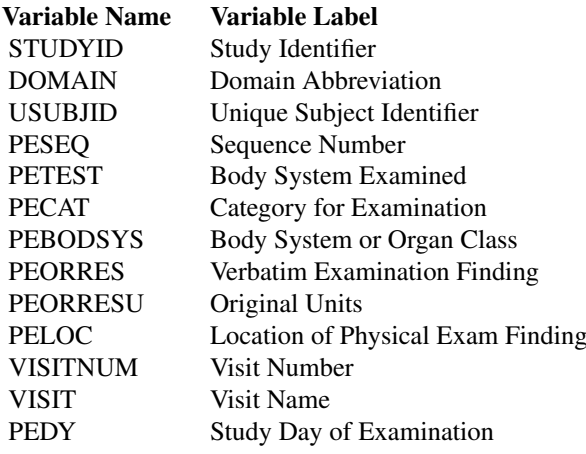

<span id="page-18-2"></span>PF *Genetics Findings Domain Variables*

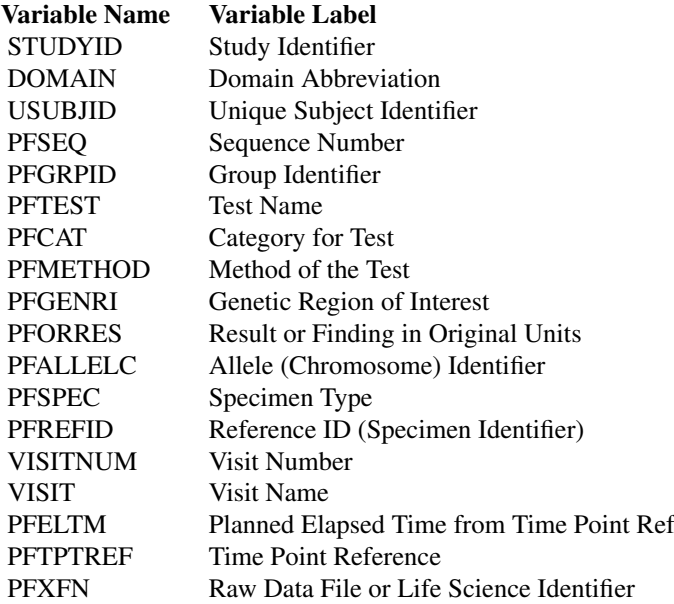

<span id="page-18-1"></span><span id="page-18-0"></span>

<span id="page-19-0"></span>Physical Examination Domain

*Physical Examination Domain*

### Description

The Physical Examination data of an ImmPort study is reformated to the CDISC SDTM Physical Examination (PE) domain model, and is a list of 2 data frames containing 1) Physical Examination data [PE](#page-18-1) and 2) any supplemental Physical Examination data [SUPPPE](#page-27-1)

Protein Quantification Domain *Protein Quantification Domain*

#### Description

The ImmPort study data generated from assays of types: ELISA and MBAA are grouped into the Cellular Quantification Domain. The data is reformated to a custom Protein Quantification domain model in CDISC SDTM standards, and is a list of 2 data frames containing 1) Protein Quantification data [ZA](#page-35-2) and 2) any supplemental Protein Quantification data [SUPP](#page-24-1)

Protocol Deviations Domain *Protocol Deviations Domain*

### Description

The Protocol Deviations data of an ImmPort study is reformated to the CDISC SDTM Protocol Deviations (DV) domain model, and is a list of 2 data frames containing 1) Protocol Deviations data [DV](#page-6-1) and 2) any supplemental Protocol Deviations data [SUPPDV](#page-24-2)

<span id="page-19-1"></span>QS *Questionnaires Domain Variables*

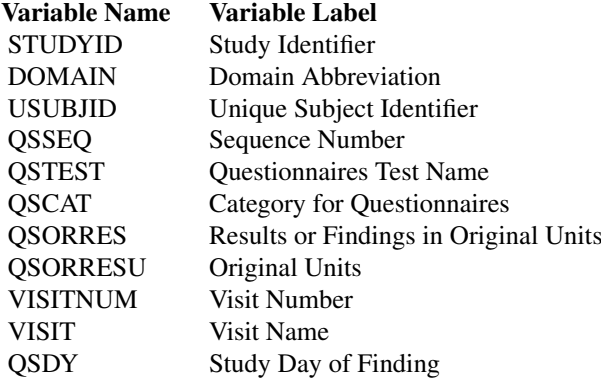

<span id="page-20-0"></span>The Questionnaires data of an ImmPort study is reformated to the CDISC SDTM Questionnaires (QS) domain model, and is a list of 2 data frames containing 1) Questionnaires data [QS](#page-19-1) and 2) any supplemental Questionnaires data [SUPP](#page-24-1)

RImmPort *RImmPort: Enabling ready-for-analysis immunology research data*

### Description

The 'RImmPort' package simplifies access to ImmPort data for analysis, as the name implies, in the R statistical environment. It provides a standards-based interface to the ImmPort study data that is in a proprietary format.

serialzeStudyData *Serialize the Study Data*

### Description

Load specific studies from the database and save it in .rds format in a local file directory

### Usage

```
serialzeStudyData(study_ids, data_dir)
```
### Arguments

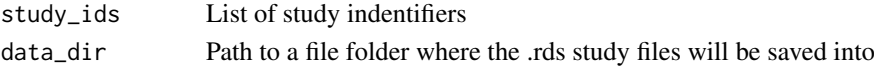

#### Value

List of study indentifiers that were serialized successfully

#### Examples

```
library(DBI)
library(sqldf)
studies_dir <- system.file("extdata", "ImmPortStudies", package = "RImmPort")
db_dir <- file.path(studies_dir, "Db")
sqlite_conn <- dbConnect(SQLite(), dbname=file.path(db_dir, "ImmPort.sqlite"))
setImmPortDataSource(sqlite_conn)
# the folder where the .rds files will be stored
rds_dir <- file.path(studies_dir, "Rds")
study_ids <- c('SDY139', 'SDY208')
serialzeStudyData(study_ids, rds_dir)
```
<span id="page-21-0"></span>setImmPortDataSource *Set ImmPort data ource*

### Description

The function setImmPortDataSource sets the data source variable in RImmPort environment, to the connection handle to the MySQL or SQLite database, or to the file directory where the precreated RImmPort-formatted files are stored.

#### Usage

setImmPortDataSource(data\_src)

### Arguments

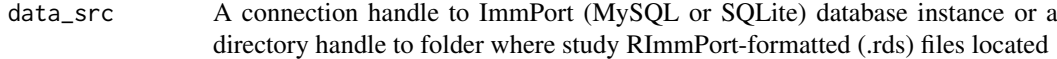

### Value

1 if successful

### Examples

```
library(DBI)
library(sqldf)
studies_dir <- system.file("extdata", "ImmPortStudies", package = "RImmPort")
db_dir <- file.path(studies_dir, "Db")
sqlite_conn <- dbConnect(SQLite(), dbname=file.path(db_dir, "ImmPort.sqlite"))
setImmPortDataSource(sqlite_conn)
```
Skin Response Domain *Skin Response Domain*

### Description

The Skin Response data of an ImmPort study is reformated to the CDISC SDTM Skin Response (SR) domain model, and is a list of 2 data frames containing 1) Skin Response data [SR](#page-22-1) and 2) any supplemental Skin Response data [SUPP](#page-24-1)

<span id="page-22-0"></span>SpecialPurpose-class *Special Purpose class*

### <span id="page-22-2"></span>Description

Special Purpose class

### Fields

- dm\_l Demographics data [DM](#page-5-1) and supplemental Demographics data [SUPP](#page-24-1)
- sv\_l Subject Visits data [SV](#page-31-1) and supplemental Subject Visits data [SUPP](#page-24-1)

### Examples

```
library(DBI)
library(sqldf)
studies_dir <- system.file("extdata", "ImmPortStudies", package = "RImmPort")
db_dir <- file.path(studies_dir, "Db")
sqlite_conn <- dbConnect(SQLite(), dbname=file.path(db_dir, "ImmPort.sqlite"))
setImmPortDataSource(sqlite_conn)
sdy139 <- getStudy("SDY139")
dm_df <- sdy139$special_purpose$dm_l$dm_df
```
<span id="page-22-1"></span>SR *Skin Response Domain Variables*

### Description

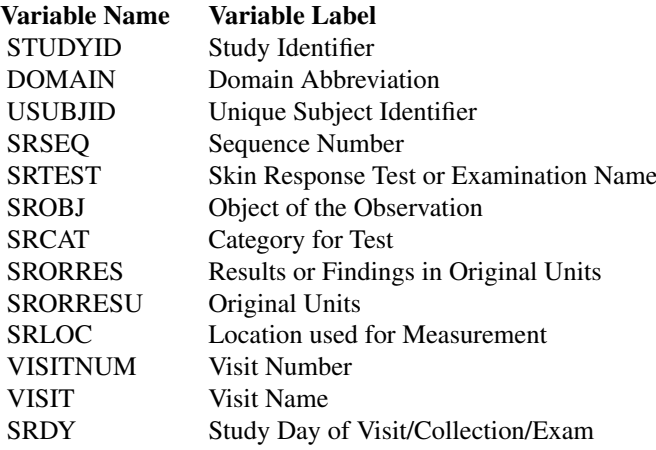

Study-class *Study class*

Study class

### Fields

special\_purpose [SpecialPurpose](#page-22-2) interventions [Interventions](#page-14-1) events [Events](#page-6-2) findings [Findings](#page-8-1) trial\_design [TrialDesign](#page-33-1)

### Examples

```
library(DBI)
library(sqldf)
studies_dir <- system.file("extdata", "ImmPortStudies", package = "RImmPort")
db_dir <- file.path(studies_dir, "Db")
sqlite_conn <- dbConnect(SQLite(), dbname=file.path(db_dir, "ImmPort.sqlite"))
setImmPortDataSource(sqlite_conn)
sdy139 <- getStudy("SDY139")
```
<span id="page-23-1"></span>SU *Substance Use Domain Variables*

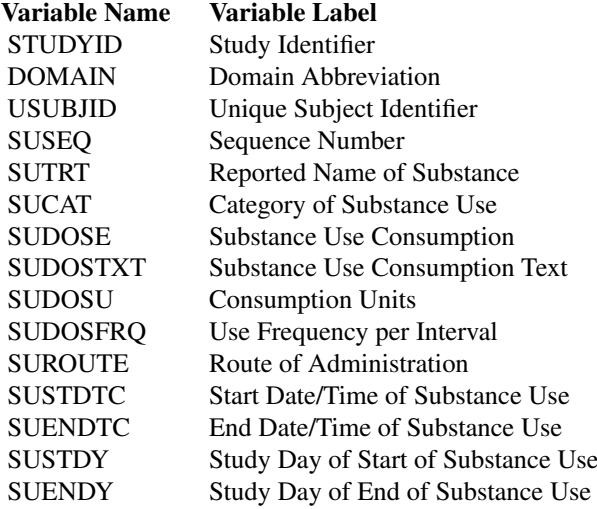

<span id="page-23-0"></span>

#### <span id="page-24-0"></span>SUPPDV 25

### Description

The Demographics data of an ImmPort study is reformated to the CDISC SDTM Subject Visits (SV) domain model, and is a list of 2 data frames containing 1) Subject Visits data [SV](#page-31-1) and 2) any supplemental Subject Visits data [SUPP](#page-24-1)

Substance Use Domain *Substance Use Domain*

### Description

The Substance Use data of an ImmPort study is reformated to the CDISC SDTM Substance Use (SU) domain model, and is a list of 2 data frames containing 1) Substance Use data [SU](#page-23-1) and 2) any supplemental Substance Use data [SUPP](#page-24-1)

<span id="page-24-1"></span>SUPP *Supplemental Variables*

### Description

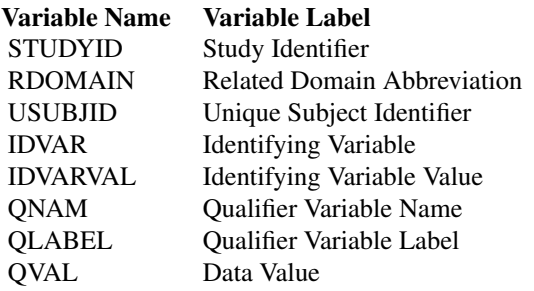

<span id="page-24-2"></span>SUPPDV *Protocol Deviations Domain Supplemental Variables*

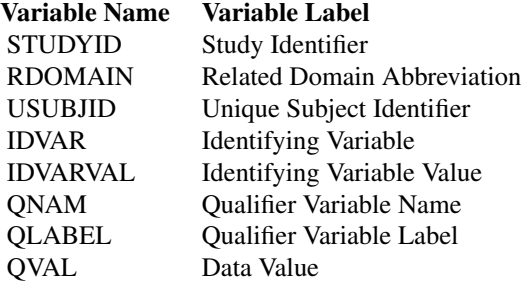

### <span id="page-25-0"></span>Note

The following table enumerates the values in QNAM and QLABEL variables

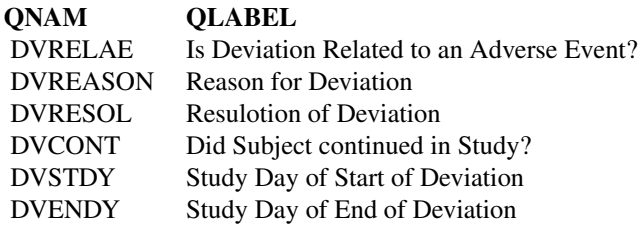

<span id="page-25-1"></span>SUPPFA *Findings About Domain Supplemental Variables*

### Description

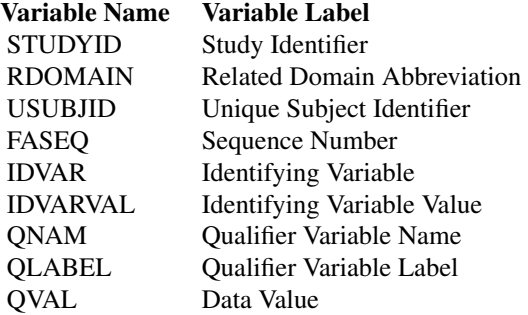

### Note

The following table enumerates the values in QNAM and QLABEL variables

QNAM QLABEL FATOD Time of Day of Collection

<span id="page-25-2"></span>SUPPLB *Laboratory Test Results Domain Supplemental Variables*

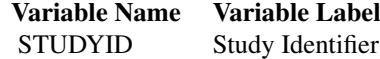

#### <span id="page-26-0"></span>SUPPMH 27

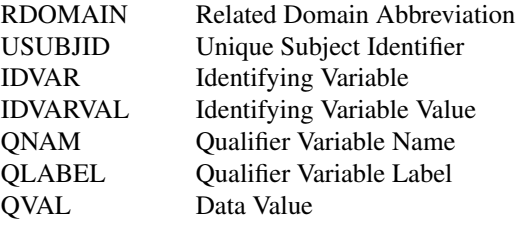

### Note

The following table enumerates the values in QNAM and QLABEL variables

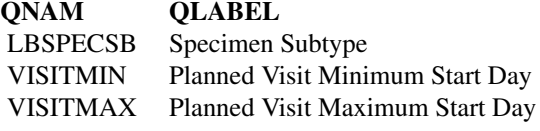

<span id="page-26-1"></span>SUPPMH *Medical History Domain Supplemental Variables*

### Description

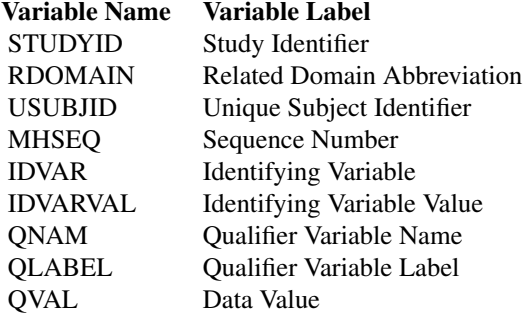

### Note

The following table enumerates the values in QNAM and QLABEL variables

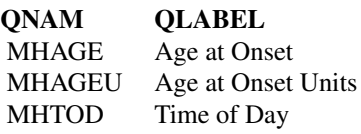

<span id="page-27-1"></span><span id="page-27-0"></span>

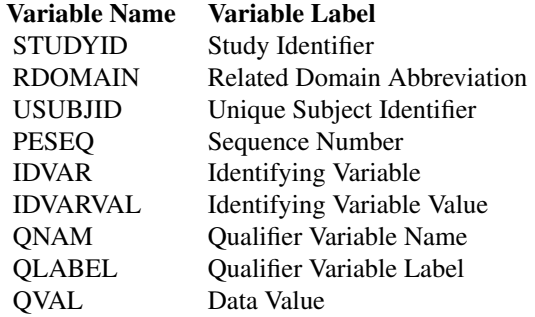

### Note

The following table enumerates the values in QNAM and QLABEL variables

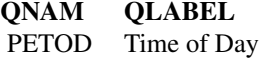

<span id="page-27-2"></span>SUPPPF *Genetics Findings Domain Supplemental Variables*

### Description

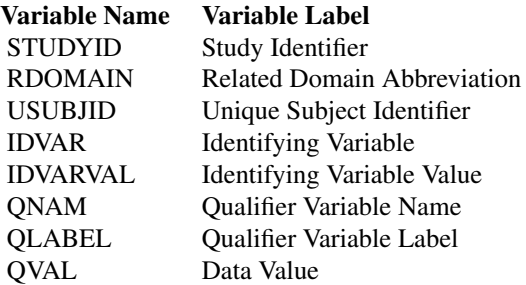

### Note

The following table enumerates the values in QNAM and QLABEL variables

#### <span id="page-28-0"></span>SUPPZA 29

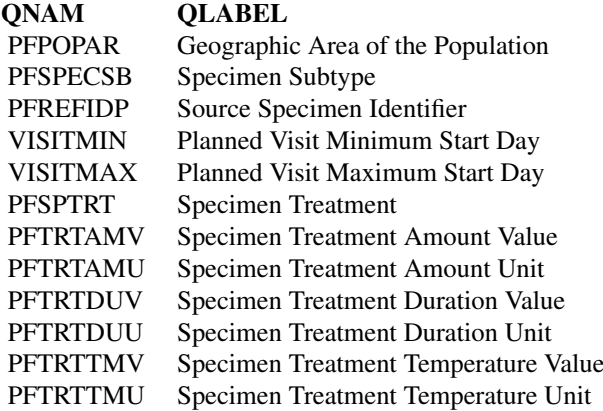

<span id="page-28-1"></span>SUPPVS *Vital Signs Domain Supplemental Variables*

### Description

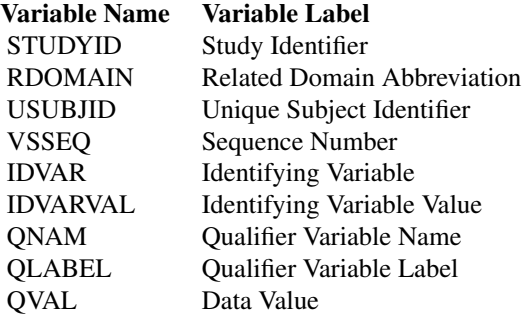

### Note

The following table enumerates the values in QNAM and QLABEL variables

QNAM QLABEL VSTOD Time of Day

<span id="page-28-2"></span>SUPPZA *Protein Quantification Domain Supplemental Variables*

### Description

Variable Name Variable Label

<span id="page-29-0"></span>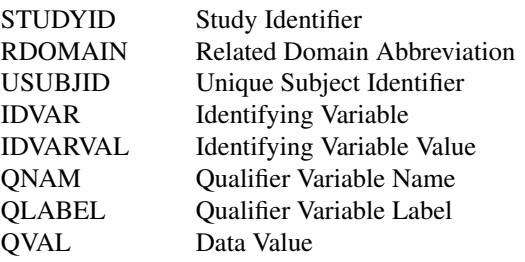

### Note

The following table enumerates the values in QNAM and QLABEL variables

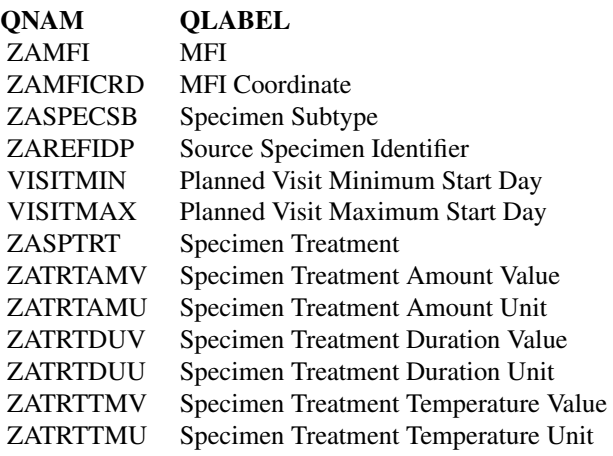

SUPPZB *Cellular Quantification Domain Supplemental Variables*

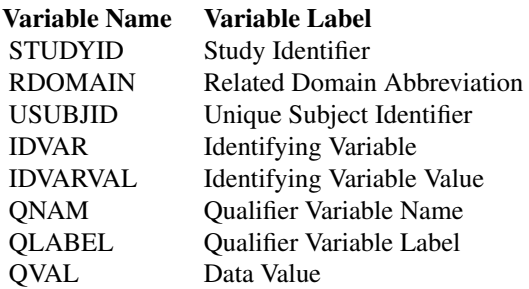

#### <span id="page-30-0"></span> $SUPPZC$  31

### Note

The following table enumerates the values in QNAM and QLABEL variables

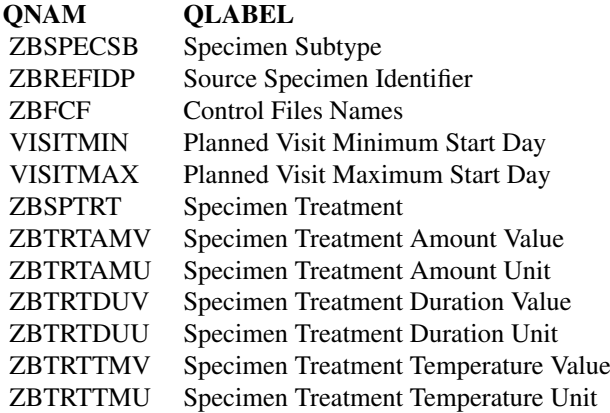

SUPPZC *Nucleic Acid Quantification Domain Supplemental Variables*

### Description

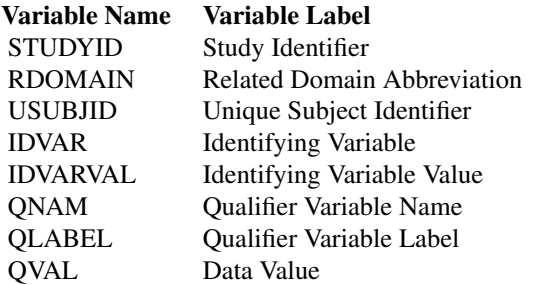

### Note

The following table enumerates the values in QNAM and QLABEL variables

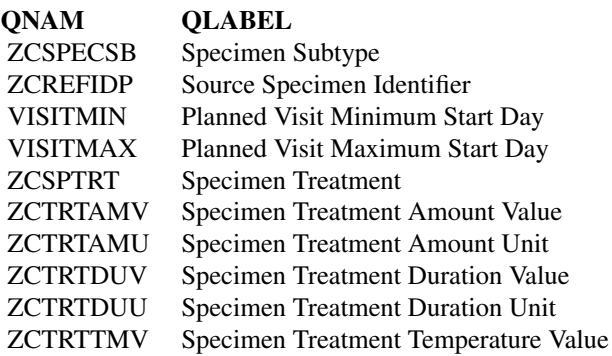

### ZCTRTTMU Specimen Treatment Temperature Unit

<span id="page-31-0"></span>

### Description

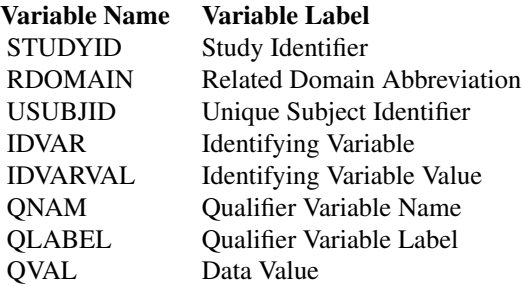

### Note

The following table enumerates the values in QNAM and QLABEL variables

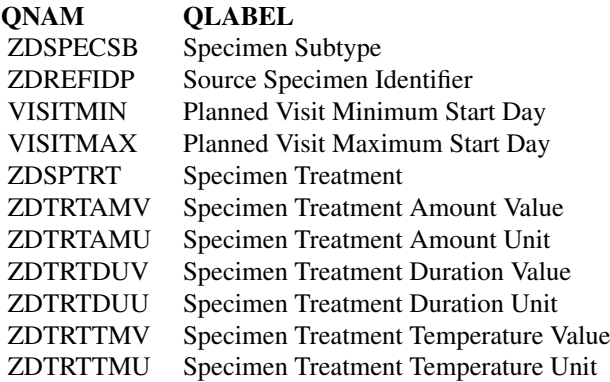

<span id="page-31-1"></span>SV *Subject Visits Domain Variables*

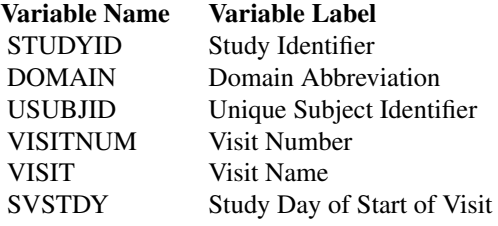

<span id="page-32-1"></span><span id="page-32-0"></span>

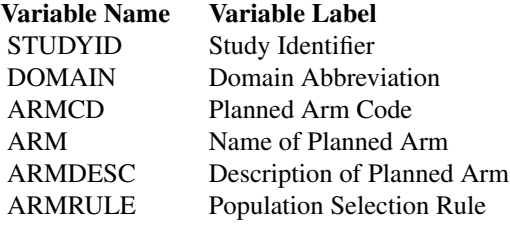

<span id="page-32-2"></span>

TI *Trial Inclusion Exclusion Criteria Domain Variables*

### Description

Variable Name Variable Label STUDYID Study Identifier DOMAIN Domain Abbreviation<br>
IETEST Inclusion/Exclusion C IETEST Inclusion/Exclusion Criterion<br>IECAT Inclusion/Exclusion Category Inclusion/Exclusion Category

Titer Assay Results Domain *Titer Assay Results Domain*

### Description

The ImmPort study data generated from assays of types: HAI and Neut Ab Titer are grouped into the Titer Assay Results Domain. The data is reformated to a custom Titer Assay Results domain model in CDISC SDTM standards, and is a list of 2 data frames containing 1) Titer Assay Results data [ZD](#page-37-1) and 2) any supplemental Titer Assay Results data [SUPP](#page-24-1)

<span id="page-33-0"></span>Trial Arms Domain *Trial Arms Domain*

### Description

The Trial Arms data of an ImmPort study is reformated to the CDISC SDTM Trial Arms (TA) domain model, and is a list of 2 data frames containing 1) Trial Arms data [TA](#page-32-1) and 2) any supplemental Trial Arms data [SUPP](#page-24-1)

Trial Inclusion Exclusion Criteria Domain *Trial Inclusion Exclusion Criteria Domain*

### Description

The Trial Inclusion Exclusion Criteria data of an ImmPort study is reformated to the CDISC SDTM Trial Inclusion Exclusion Criteria (TI) domain model, and is a list of 2 data frames containing 1) Trial Inclusion Exclusion Criteria data [TI](#page-32-2) and 2) any supplemental Trial Inclusion Exclusion Criteria data [SUPP](#page-24-1)

Trial Summary Domain *Trial Summary Domain*

### Description

The Trial Summary data of an ImmPort study is reformated to the CDISC SDTM Trial Summary (TS) domain model, and is a list of 2 data frames containing 1) Trial Summary data [TS](#page-34-1) and 2) any supplemental Trial Summary data [SUPP](#page-24-1)

TrialDesign-class *Trial Design class*

### <span id="page-33-1"></span>Description

Trial Design class

### Fields

- ta\_l Trial Arms data [TA](#page-32-1) and supplemental Trial Arms data [SUPP](#page-24-1)
- ti\_l Trial Inclusion Exclusion Criteria data [TI](#page-32-2) and supplemental Trial Inclusion Exclusion Criteria data [SUPP](#page-24-1)
- ts\_l Trial Summary data [TS](#page-34-1) and supplemental Trial Summary data [SUPP](#page-24-1)

## Examples

```
library(DBI)
library(sqldf)
studies_dir <- system.file("extdata", "ImmPortStudies", package = "RImmPort")
db_dir <- file.path(studies_dir, "Db")
sqlite_conn <- dbConnect(SQLite(), dbname=file.path(db_dir, "ImmPort.sqlite"))
setImmPortDataSource(sqlite_conn)
sdy139 <- getStudy("SDY139")
ts_df <- sdy139$trial_design$ts_l$ts_df
```
<span id="page-34-1"></span>TS *Trial Summary Domain Variables*

### Description

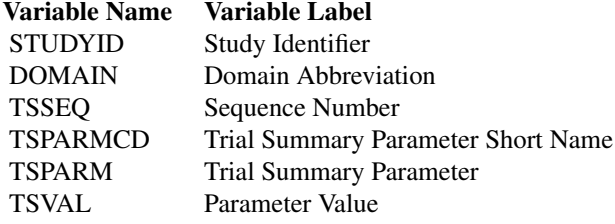

### Note

The following table enumerates the values in TSPARMCD and TSPARM variables

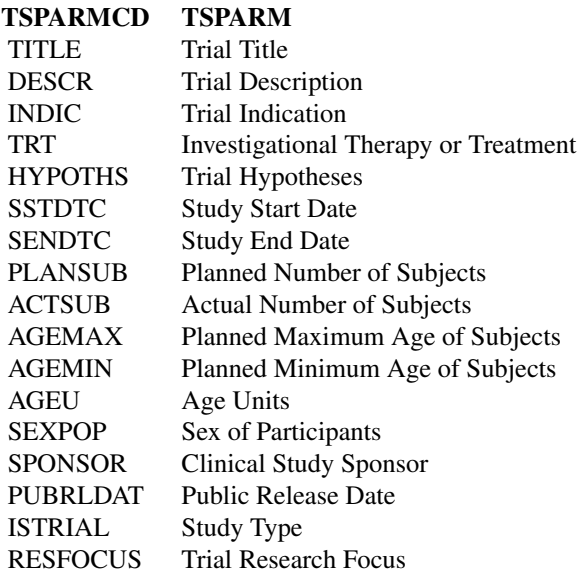

<span id="page-34-0"></span>TS 35

<span id="page-35-0"></span>The Vital Signs data of an ImmPort study is reformated to the CDISC SDTM Vital Signs (VS) domain model, and is a list of 2 data frames containing 1) Vital Signs data [VS](#page-35-1) and 2) any supplemental Vital Signs data [SUPPVS](#page-28-1)

<span id="page-35-1"></span>VS *Vital Signs Domain Variables*

### Description

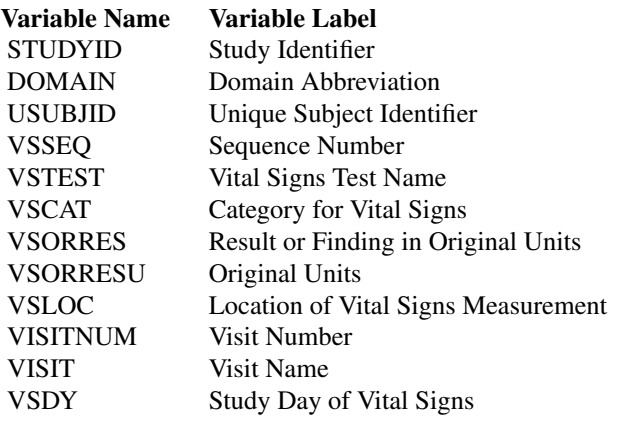

<span id="page-35-2"></span>ZA *Protein Quantification Domain Variables*

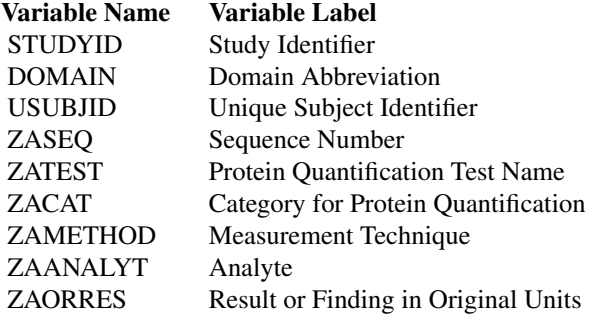

<span id="page-36-0"></span>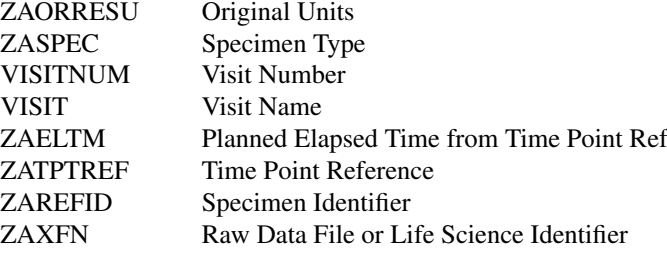

<span id="page-36-1"></span>ZB *Cellular Quantification Domain Variables*

### Description

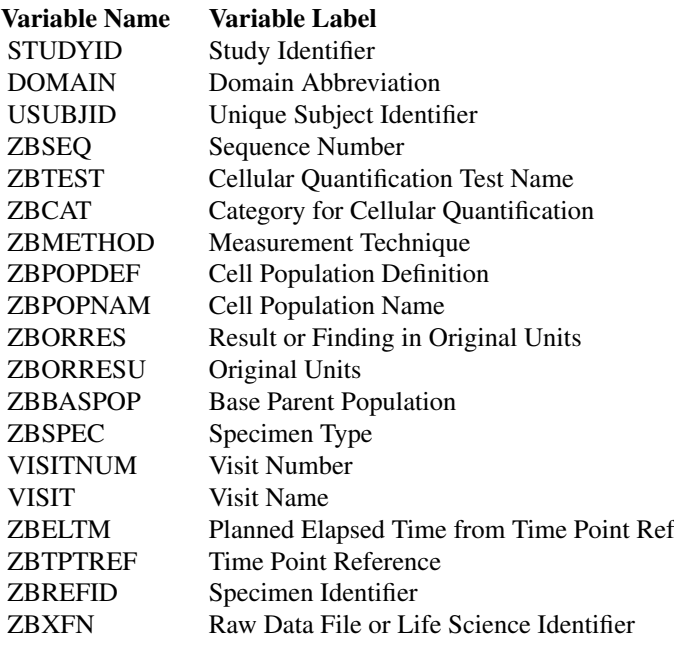

<span id="page-36-2"></span>ZC *Nucleic Acid Quantification Domain Variables*

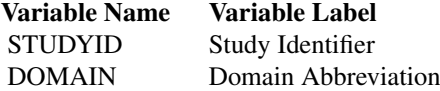

<span id="page-37-0"></span>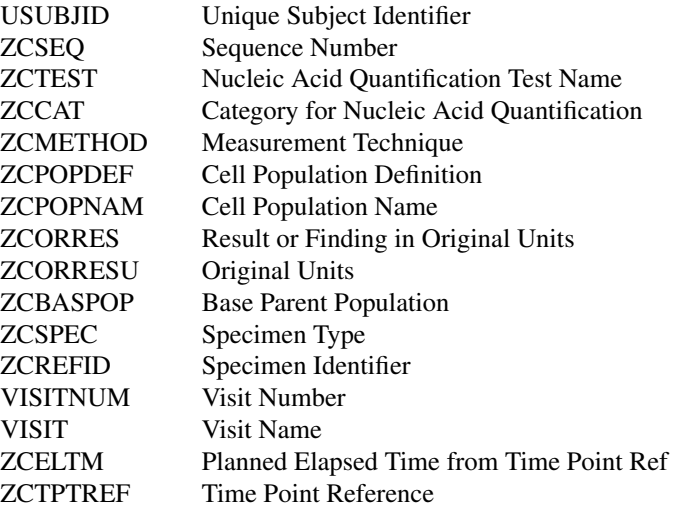

### <span id="page-37-1"></span>ZD *Titer Assay Results Domain Variables*

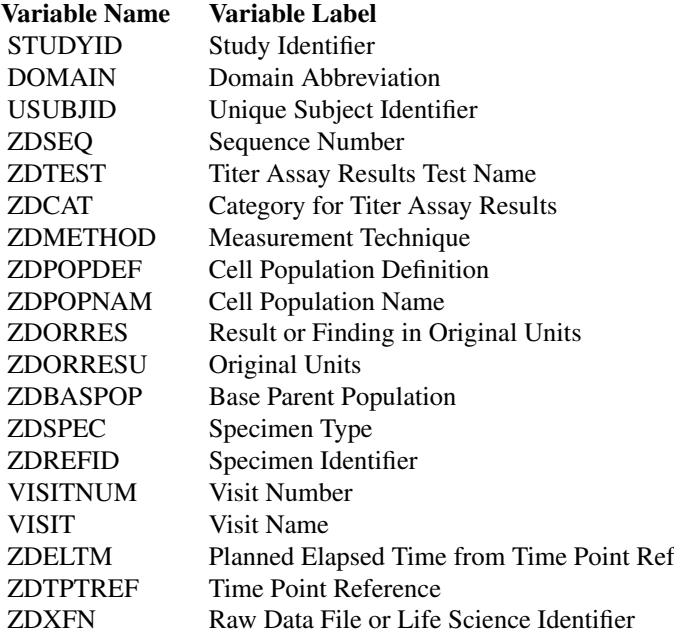

# <span id="page-38-0"></span>Index

Adverse Events Domain, [3](#page-2-0) AE, *[3](#page-2-0)*, [3,](#page-2-0) *[7](#page-6-0)* APMH, *[4](#page-3-0)*, [4,](#page-3-0) *[7](#page-6-0)* Associated Persons Medical History Domain, [4](#page-3-0) buildNewSqliteDb, [4](#page-3-0) Cellular Quantification Domain, [5](#page-4-0) CM, [5,](#page-4-0) *[6](#page-5-0)*, *[15](#page-14-0)* Concomitant Medications Domain, [6](#page-5-0) Demographics Domain, [6](#page-5-0) DM, *[6](#page-5-0)*, [6,](#page-5-0) *[23](#page-22-0)* DV, *[7](#page-6-0)*, [7,](#page-6-0) *[20](#page-19-0)* Events, *[24](#page-23-0)* Events *(*Events-class*)*, [7](#page-6-0) Events-class, [7](#page-6-0) EX, *[8](#page-7-0)*, [8,](#page-7-0) *[15](#page-14-0)* Exposure Domain, [8](#page-7-0)

FA, [8,](#page-7-0) *[9](#page-8-0)* Findings, *[24](#page-23-0)* Findings *(*Findings-class*)*, [9](#page-8-0) Findings About Domain, [9](#page-8-0) Findings-class, [9](#page-8-0)

Genetics Findings Domain, [10](#page-9-0) getAssayDataOfStudies, [10](#page-9-0) getDomainCode, [11](#page-10-0) getDomainDataOfStudies, [11](#page-10-0) getListOfAssayTypes, [12](#page-11-0) getListOfDomains, [12](#page-11-0) getListOfStudies, [13](#page-12-0) getStudiesWithSpecificAssayData, [13](#page-12-0) getStudiesWithSpecificDomainData, [14](#page-13-0) getStudy, [15](#page-14-0)

Interventions, *[24](#page-23-0)* Interventions *(*Interventions-class*)*, [15](#page-14-0) Interventions-class, [15](#page-14-0)

Laboratory Test Results Domain, [16](#page-15-0) LB, *[9](#page-8-0)*, *[16](#page-15-0)*, [16](#page-15-0)

loadSerializedStudyData, [16](#page-15-0)

Medical History Domain, [17](#page-16-0) mergeDomainAndSupplemental, [17](#page-16-0) MH, *[7](#page-6-0)*, *[17](#page-16-0)*, [18](#page-17-0)

Nucleic Acid Quantification Domain, [18](#page-17-0)

PE, *[9](#page-8-0)*, [19,](#page-18-0) *[20](#page-19-0)* PF, *[9,](#page-8-0) [10](#page-9-0)*, [19](#page-18-0) Physical Examination Domain, [20](#page-19-0) Protein Quantification Domain, [20](#page-19-0) Protocol Deviations Domain, [20](#page-19-0) QS, *[9](#page-8-0)*, [20,](#page-19-0) *[21](#page-20-0)* Questionnaires Domain, [21](#page-20-0) RImmPort, [21](#page-20-0) RImmPort-package *(*RImmPort*)*, [21](#page-20-0) serialzeStudyData, [21](#page-20-0) setImmPortDataSource, [22](#page-21-0) Skin Response Domain, [22](#page-21-0) SpecialPurpose, *[24](#page-23-0)*

SpecialPurpose *(*SpecialPurpose-class*)*, [23](#page-22-0) SpecialPurpose-class, [23](#page-22-0) SR, *[9](#page-8-0)*, *[22](#page-21-0)*, [23](#page-22-0) Study *(*Study-class*)*, [23](#page-22-0) Study-class, [23](#page-22-0) SU, *[15](#page-14-0)*, [24,](#page-23-0) *[25](#page-24-0)* Subject Visits Domain, [24](#page-23-0) Substance Use Domain, [25](#page-24-0) SUPP, *[3–](#page-2-0)[10](#page-9-0)*, *[15](#page-14-0)*, *[18](#page-17-0)*, *[20](#page-19-0)[–23](#page-22-0)*, *[25](#page-24-0)*, [25,](#page-24-0) *[33,](#page-32-0) [34](#page-33-0)* SUPPDV, *[7](#page-6-0)*, *[20](#page-19-0)*, [25](#page-24-0) SUPPFA, *[9](#page-8-0)*, [26](#page-25-0) SUPPLB, *[9](#page-8-0)*, *[16](#page-15-0)*, [26](#page-25-0) SUPPMH, *[7](#page-6-0)*, *[17](#page-16-0)*, [27](#page-26-0) SUPPPE, *[9](#page-8-0)*, *[20](#page-19-0)*, [28](#page-27-0) SUPPPF, *[9](#page-8-0)*, [28](#page-27-0) SUPPVS, *[9](#page-8-0)*, [29,](#page-28-0) *[36](#page-35-0)* SUPPZA, *[9](#page-8-0)*, [29](#page-28-0) SUPPZB, [30](#page-29-0)

SUPPZC, [31](#page-30-0) SUPPZD, [32](#page-31-0)

```
SV
, 23
, 25
, 32
TA
, 33
, 34
TI
, 33
, 34
33
Trial Arms Domain
, 34
Trial Inclusion Exclusion Criteria
         34
Trial Summary Domain
, 34
TrialDesign
, 24
TrialDesign
(TrialDesign-class
)
, 34
TrialDesign-class
, 34
TS
, 34
, 35
36
VS
,
9
, 36
, 36
ZA
,
9
, 20
, 36
ZB
,
5
,
9
, 37
ZC
,
9
, 18
, 37
ZD
,
9
, 33
, 38
```